new/usr/src/uts/common/vm/seg\_dev.c  $\blacksquare$ new/usr/src/uts/common/vm/seg\_dev.c  $\mathbf{\cdot}$ 59 #include <sys/debug.h> 113669 Fri May 8 18:04:37 2015 60 #include <sys/ddidevmap.h> new/usr/src/uts/common/vm/seq dev.c 61 #include <sys/ddi\_implfuncs.h> use NULL capable segop as a shorthand for no-capabilities 62 #include <sys/lgrp.h> Instead of forcing every segment driver to implement a dummy "return 0" function, handle NULL capable segop function pointer as "no copabilities 64 #include <vm/page.h>  $65$  #include < $vm/hat.h$ > supported" shorthand. 66 #include <vm/as.h>  $1 / *$  $67$  #include < $vm/sec.h$  $2$   $*$  CDDL HEADER START 68 #include <vm/seq dev.h>  $3 *$ 69 #include <vm/seq kp.h> 70 #include <vm/seg\_kmem.h> 4 \* The contents of this file are subject to the terms of the 5 \* Common Development and Distribution License (the "License"). 71 #include <vm/vpage.h> 6 \* You may not use this file except in compliance with the License.  $7^{\circ}$ 73 #include <sys/sunddi.h> 8 \* You can obtain a copy of the license at usr/src/OPENSOLARIS.LICENSE 74 #include <sys/esunddi.h> 9 \* or http://www.opensolaris.org/os/licensing. 75 #include <sys/fs/snode.h> 10 \* See the License for the specific language governing permissions  $11 * and limitations under the License.$ 78 #if DEBUG  $12 *$ 13 \* When distributing Covered Code, include this CDDL HEADER in each 79 int segdev debug; 14 \* file and include the License file at usr/src/OPENSOLARIS.LICENSE. 80 #define DEBUGF(level, args) { if (segdev\_debug >= (level)) cmn\_err args; } 15 \* If applicable, add the following below this CDDL HEADER, with the  $81$   $\#$ else 16 \* fields enclosed by brackets "[]" replaced with your own identifying 82 #define DEBUGF(level, args) 17 \* information: Portions Copyright [yyyy] [name of copyright owner] 83 #endif  $78.7$ 19 \* CDDL HEADER END 85 /\* Default timeout for devmap context management \*/  $20 * /$ 86 #define CTX\_TIMEOUT\_VALUE 0  $22/$ 88 #define HOLD DHP LOCK(dhp) if (dhp->dh flags & DEVMAP ALLOW REMAP) \ 23 \* Copyright 2010 Sun Microsystems, Inc. All rights reserved. { mutex enter(&dhp->dh lock); } 89 24 \* Use is subject to license terms.  $25 * 7$ 91 #define RELE DHP LOCK(dhp) if (dhp->dh flags & DEVMAP ALLOW REMAP) \  $\frac{1}{2}$  mutex\_exit(&dhp->dh\_lock); } 92  $27/$ Copyright (c) 1984, 1986, 1987, 1988, 1989 AT&T \*/ All Rights Reserved \*/  $28/$ 94 #define round\_down\_p2(a, s)  $((a) \& -(s) - 1)$  $((a) + (s) - 1) \& (s) - 1)$ 95 #define round\_up\_p2(a, s)  $30/$ 31 \* University Copyright- Copyright (c) 1982, 1986, 1988  $97/$ 32 \* The Regents of the University of California 98 \* VA\_PA\_ALIGNED checks to see if both VA and PA are on pgsize boundary 33 \* All Rights Reserved 99 \* VA PA PGSTZE ALIGNED check to see if VA is aligned with PA w.r.t. pasize  $34 *$  $100 *$ / 101 #define VA\_PA\_ALIGNED(uvaddr, paddr, pgsize)<br>102 (((uvaddr | paddr) & (pgsize - 1)) == 0) 35 \* University Acknowledgment- Portions of this document are derived from 36 \* software developed by the University of California, Berkeley, and its 37 \* contributors. 103 #define VA\_PA\_PGSIZE\_ALIGNED(uvaddr, paddr, pgsize)  $38 * /$  $((\overline{(uvaddr \land \overline{paddr}) \& (\overline{pqsize} - 1)) == 0)$  $104$  $40/$  $106$  #define  $v$ pgtob $(n)$  $((n) * size of (struct space))$  /\* For brevity \*/ 41 \* VM - segment of a mapped device. 108 #define VTOCVP(vp)  $(VTOS(vp) \rightarrow s \text{ commonvp})$  /\* we "know" it's an snode \*/  $42 *$ 43 \* This segment driver is used when mapping character special devices.  $44 * 7$ 110 static struct devmap ctx \*devmapctx list = NULL; 111 static struct devmap\_softlock \*devmap\_slist = NULL; 46 #include <sys/types.h> 47 #include <sys/t lock.h>  $113 /$ 48 #include <sys/sysmacros.h> 114 \* mutex, vnode and page for the page of zeros we use for the trash mappings. 115 \* One trash page is allocated on the first ddi\_umem\_setup call that uses it 49 #include <sys/vtrace.h> 116 \* XXX Eventually, we may want to combine this with what segnf does when all 50 #include <sys/systm.h> 117 \* hat layers implement HAT\_NOFAULT. 51 #include <sys/ymsystm.h>  $118 *$ 52 #include <sys/mman.h> 53 #include <sys/errno.h> 119 \* The trash page is used when the backing store for a userland mapping is 54 #include <sys/kmem.h> 120 \* removed but the application semantics do not take kindly to a SIGBUS. 55 #include <sys/cmn\_err.h> 121 \* In that scenario, the applications pages are mapped to some dummy page 56 #include <sys/vnode.h> 122 \* which returns garbage on read and writes go into a common place. 123 \* (Perfect for NO\_FAULT semantics) 57 #include <sys/proc.h> 124 \* The device driver is responsible to communicating to the app with some 58 #include <sys/conf.h>

## **new/usr/src/uts/common/vm/seg\_dev.c**

**<sup>3</sup>**

<sup>125</sup> \* other mechanism that such remapping has happened and the app should take <sup>126</sup> \* corrective action. <sup>127</sup> \* We can also use an anonymous memory page as there is no requirement to

- <sup>128</sup> \* keep the page locked, however this complicates the fault code. RFE.
- $129 *$
- <sup>130</sup> static struct vnode trashvp;
- <sup>131</sup> static struct page \*trashpp;

<sup>133</sup> /\* Non-pageable kernel memory is allocated from the umem\_np\_arena. \*/ 134 static vmem t \*umem np arena;

<sup>136</sup> /\* Set the cookie to a value we know will never be a valid umem\_cookie \*/ <sup>137</sup> #define DEVMAP\_DEVMEM\_COOKIE ((ddi\_umem\_cookie\_t)0x1)

<sup>139</sup> /\* <sup>140</sup> \* Macros to check if type of devmap handle

<sup>141</sup> \*/

142 #define cookie\_is\_devmem(c)  $(0)$  ==  $($ strugt ddi  $(2) = (struct ddi$  umem cookie \*)DEVMAP DEVMEM COOKIE)

- 145 #define cookie\_is\_pmem(c)<br>146 ((c) == (struct do <sup>146</sup> ((c) == (struct ddi\_umem\_cookie \*)DEVMAP\_PMEM\_COOKIE)
- 148 #define cookie\_is\_kpmem(c) (!cookie\_is\_devmem(c) && !cookie\_is\_pmem(c) &&\<br>149 ((c)->type == KMEM PAGEABLE))  $((c)-\overline{type} == KMEM_PAGEABLE)$ )
- <sup>151</sup> #define dhp\_is\_devmem(dhp) \
- <sup>152</sup> (cookie\_is\_devmem((struct ddi\_umem\_cookie \*)((dhp)->dh\_cookie)))
- 154 #define dhp\_is\_pmem(dhp)<br>155 (cookie is pmem( <sup>155</sup> (cookie\_is\_pmem((struct ddi\_umem\_cookie \*)((dhp)->dh\_cookie)))
- <sup>157</sup> #define dhp\_is\_kpmem(dhp) \ <sup>158</sup> (cookie\_is\_kpmem((struct ddi\_umem\_cookie \*)((dhp)->dh\_cookie)))
- 

<sup>160</sup> /\* <sup>161</sup> \* Private seg op routines.  $162$  \*/<br>163 static int 163 static int segdev\_dup(struct seg \*, struct seg \*);<br>164 static int segdev\_unmap(struct seg \*, caddr\_t, size 164 static int segdev\_unmap(struct seg \*, caddr\_t, size\_t);<br>165 static void segdev free(struct seg \*); 165 static void segdev\_free(struct seg \*);<br>166 static faultcode\_t segdev\_fault(struct hat \*, struct seg \*, caddr\_t, size\_t,<br>165 <sup>167</sup> enum fault\_type, enum seg\_rw); <sup>168</sup> static faultcode\_t segdev\_faulta(struct seg \*, caddr\_t); 169 static int segdev\_setprot(struct seg  $\ast$ , caddr\_t, size\_t, uint\_t);<br>170 static int segdev checkprot(struct seg  $\ast$ , caddr t, size t, uint t 170 static int segdev\_checkprot(struct seg \*, caddr\_t, size\_t, uint\_t);<br>171 static void segdev badop(void); 171 static void segdev\_badop(void);<br>172 static int segdev sync(struct s 172 static int segdev\_sync(struct seg \*, caddr\_t, size\_t, int, uint\_t);<br>173 static size\_t segdev\_incore(struct seg \*, caddr\_t, size\_t, char \*); 173 static size\_t segdev\_incore(struct seg \*, caddr\_t, size\_t, char \*);<br>174 static int segdev lockop(struct seg \*, caddr t, size t, int, int 174 static int segdev\_lockop(struct seg \*, caddr\_t, size\_t, int, int, 175 175 ulong\_t \*, size\_t);<br>176 static int seqdev qetprot(struct so 176 static int segdev\_getprot(struct seg \*, caddr\_t, size\_t, uint\_t \*);<br>177 static u offset t segdev getoffset(struct seg \*, caddr t); 177 static  $u_{0}$ ffset\_t segdev\_getoffset(struct seg \*, caddr\_t);<br>178 static int segdev gettype(struct seg \*, caddr t); 178 static int segdev\_gettype(struct seg \*, caddr\_t);<br>179 static int segdev getyp(struct seg \*, caddr t, st; 179 static int segdev\_getvp(struct seg \*, caddr\_t, struct vnode \*\*);<br>180 static int segdev advise(struct seg \*, caddr t, size t, uint t);

180 static int segdev\_advise(struct seg \*, caddr\_t, size\_t, uint\_t);<br>181 static void segdev dump(struct seg \*); 181 static void segdev\_dump(struct seg \*);<br>182 static int segdev pagelock(struct seg 182 static int segdev\_pagelock(struct seg \*, caddr\_t, size\_t,<br>183 struct page \*\*\*, enum lock type, enum seg 183 struct page \*\*\*, enum lock\_type, enum seg\_rw);<br>184 static int segdev setpagesize(struct seg \*, caddr t, size t, 184 static int segdev\_setpagesize(struct seg  $\frac{1}{2}$ , caddr\_t, size\_t, uint\_t);<br>185 static int segdev getmemid(struct seg \*, caddr t, memid t \*); segdev getmemid(struct seg \*, caddr t, memid t \*);

186 static int static interest interests of the segdev\_capable(struct seg \*, segcapability\_t);

<sup>187</sup> /\*

188  $*$  XXX this struct is used by rootnex\_map\_fault to identify 189  $*$  the segment it has been passed. So if you make it

the segment it has been passed. So if you make it

#### **new/usr/src/uts/common/vm/seg\_dev.c<sup>4</sup>**

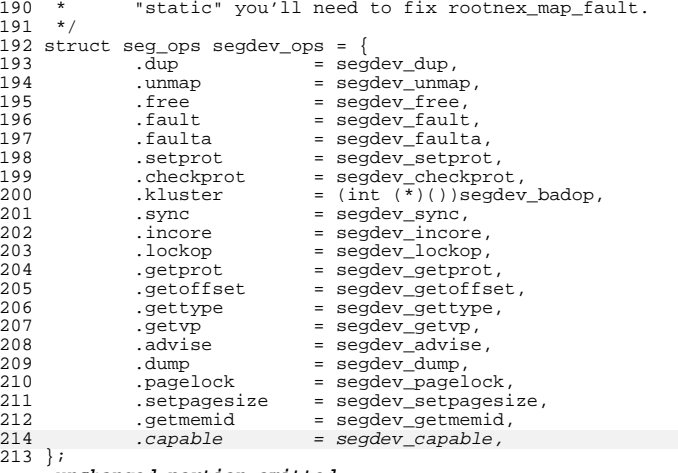

**\_\_\_\_\_\_unchanged\_portion\_omitted\_**

<sup>4014</sup> static int 4015 segdev getmemid(struct seg \*seg, caddr t addr, memid t \*memidp)  $4016$  {<br> $4017$ struct segdev\_data \*sdp = (struct segdev\_data \*)seg->s\_data;  $4019$ <br> $4020$ \* It looks as if it is always mapped shared  $4021$ <br> $4022$ 4022 TRACE\_0(TR\_FAC\_DEVMAP, TR\_DEVMAP\_GETMEMID,<br>4023 seadey getmemid:start"); 4023 "segdev\_getmemid:start");<br>4024 memidp->val[0] = (uintptr t)V 4024 memidp->val[0] = (uintptr\_t)VTOCVP(sdp->vp);<br>4025 memidp->val[1] = sdp->offset + (uintptr t)(a  $memidp->val[1] = sdp->offset + (uintptr_t)(addr - seg->sg_base);$ 4028 return (0); 4029 } 4031 /\*ARGSUSED\*/ 4032 static int 4033 segdev\_capable(struct seg \*seg, segcapability\_t capability)

```
4034 {
```

```
4026 return (0);
4027 }
```
**\_\_\_\_\_\_unchanged\_portion\_omitted\_**

new/usr/src/uts/common/vm/seg kp.c 35855 Fri May 8 18:04:38 2015 new/usr/src/uts/common/vm/seg\_kp.c use NULL capable segop as a shorthand for no-capabilities Instead of forcing every segment driver to implement a dummy "return 0" function, handle NULL capable segop function pointer as "no copabilities supported" shorthand.  $1 / *$  $2$   $*$  CDDL HEADER START  $3 *$ 4 \* The contents of this file are subject to the terms of the 5 \* Common Development and Distribution License (the "License"). 6 \* You may not use this file except in compliance with the License.  $7^{\circ}$ 8 \* You can obtain a copy of the license at usr/src/OPENSOLARIS.LICENSE 9 \* or http://www.opensolaris.org/os/licensing. 10 \* See the License for the specific language governing permissions  $11 * and limitations under the License.$  $12 *$ 13 \* When distributing Covered Code, include this CDDL HEADER in each 14 \* file and include the License file at usr/src/OPENSOLARIS.LICENSE. 15 \* If applicable, add the following below this CDDL HEADER, with the 16 \* fields enclosed by brackets "[]" replaced with your own identifying 17 \* information: Portions Copyright [yyyy] [name of copyright owner]  $18$ 19 \* CDDL HEADER END  $20 * /$  $21/$ 22<sup>\*</sup> Copyright (c) 1991, 2010, Oracle and/or its affiliates. All rights reserved.  $23 * 1$ 25 /\* Copyright (c) 1984, 1986, 1987, 1988, 1989 AT&T \*/ All Rights Reserved \*/  $26 / *$  $28/$ 29 \* Portions of this source code were derived from Berkeley 4.3 BSD 30 \* under license from the Regents of the University of California.  $31 * /$  $33/$ 34 \* segkp is a segment driver that administers the allocation and deallocation \* of pageable variable size chunks of kernel virtual address space. Each  $35$ 36 \* allocated resource is page-aligned.  $37 *$ 38 \* The user may specify whether the resource should be initialized to 0, 39 \* include a redzone, or locked in memory.  $40 * /$ 42 #include <sys/types.h> 43 #include <sys/t\_lock.h> 44 #include <sys/thread.h> 45 #include <sys/param.h> 46 #include <sys/errno.h> 47 #include <sys/sysmacros.h> 48 #include <sys/systm.h> 49 #include <sys/buf.h> 50 #include <sys/mman.h>  $51$  #include <sys/vnode.h> 52 #include <sys/cmn\_err.h> 53 #include <sys/swap.h> 54 #include <sys/tuneable.h> 55 #include <sys/kmem.h> 56 #include <sys/vmem.h> 57 #include <sys/cred.h>  $58$  #include  $\langle$ sys/dumphdr.h>

 $\blacksquare$ 

new/usr/src/uts/common/vm/seg\_kp.c

59 #include <sys/debug.h> 60 #include <sys/vtrace.h> 61 #include <sys/stack.h> 62 #include <sys/atomic.h>  $63$  #include  $<$ sys/archsystm.h> 64 #include <svs/lgrp.h> 66 #include <vm/as.h>  $67$  #include < $vm/sec.h$ 68 #include <vm/seg\_kp.h> 69 #include <vm/seq kmem.h> 70 #include <vm/anon.h> 71 #include <vm/page.h> 72 #include <vm/hat.h> 73 #include <sys/bitmap.h>  $75/$ 76 \* Private seg op routines  $77 * 1$ 78 static void segkp\_dump(struct seg \*seg); segkp\_checkprot(struct seg \*seg, caddr\_t addr, size t len, 79 static int 80  $uint_t$  prot); 81 static int segkp\_kluster(struct seg \*seg, caddr\_t addr, ssize\_t delta);  $82$  static int segkp\_pagelock(struct seg \*seg, caddr\_t addr, size\_t len, 83 struct page \*\*\*page, enum lock\_type type,  $9.4$  $enum$  seg\_rw  $rw$ ); 85 static void segkp insert(struct seg \*seg, struct segkp data \*kpd); 86 static void segkp\_delete(struct seg \*seg, struct segkp\_data \*kpd); 87 static caddr t segkp\_get\_internal(struct seg \*seg, size\_t len, uint\_t flags, struct segkp\_data \*\*tkpd, struct anon map \*amp);  $R$ segkp\_release\_internal(struct seg \*seg, 89 static void 90 struct segkp\_data \*kpd, size\_t len); 91 static int segkp unlock(struct hat \*hat, struct seg \*seg, caddr t vaddr, size\_t len, struct segkp\_data \*kpd, uint\_t flags); 92 93 static int segkp\_load(struct hat \*hat, struct seg \*seg, caddr\_t vaddr, size t len, struct segkp data \*kpd, uint t flags); 94 95 static struct segkp\_data \*segkp\_find(struct seg \*seg, caddr\_t vaddr); segkp getmemid(struct seg \*seg, caddr t addr, memid t \*memidp); 96 static int 97 static int segkp\_capable(struct seg \*seg, segcapability\_t capability);  $98 / *$ 99 \* Lock used to protect the hash table(s) and caches.  $100 * /$ 101 static kmutex t segkp lock;  $103/$  $104$  \* The segkp caches  $105 * /$ 106 static struct segkp\_cache segkp\_cache[SEGKP\_MAX\_CACHE];  $1.08$  / 109 \* When there are fewer than red\_minavail bytes left on the stack, 110 \* segkp\_map\_red() will map in the redzone (if called). 5000 seems 111 \* to work reasonably well...  $112 *$ 113 long  $red\_minaval1 = 5000;$  $115 /$ 116 \* will be set to 1 for 32 bit x86 systems only, in startup.c  $117 * /$  $118$  int.  $seqkp$  fromheap = 0; 119 ulong\_t \*segkp\_bitmap;  $121/$ 122 \* If segkp\_map\_red() is called with the redzone already mapped and 123  $*$  with less than RED DEEP THRESHOLD bytes available on the stack.

### **new/usr/src/uts/common/vm/seg\_kp.c<sup>3</sup>**

<sup>124</sup> \* then the stack situation has become quite serious; if much more stack <sup>125</sup> \* is consumed, we have the potential of scrogging the next thread/LWP <sup>126</sup> \* structure. To help debug the "can't happen" panics which may 127 \* result from this condition, we record hrestime and the calling thread <sup>128</sup> \* in red\_deep\_hires and red\_deep\_thread respectively. <sup>129</sup> \*/ <sup>130</sup> #define RED\_DEEP\_THRESHOLD <sup>2000</sup> 132 hrtime\_t red\_deep\_hires;<br>133 kthread t \*red deep thread  $*red\_deep\_thread;$ 135 uint32\_t red\_nmapped;<br>136 uint32 t red closest = <sup>136</sup> uint32\_t red\_closest = UINT\_MAX; 137 uint $32$ <sup>-t</sup> 139 pgcnt\_t anon\_segkp\_pages\_locked; <br>140 pgcnt\_t anon\_segkp\_pages\_resv; /\* anon reserved by seg\_kp \*/ 140 pgcnt\_t anon\_segkp\_pages\_resv; 142 static struct seg\_ops segkp\_ops = {<br>143 .fault = segkp\_fault  $143$  .fault =  $\frac{143}{144}$  .checkprot =  $\frac{144}{144}$  .checkprot =  $\frac{144}{144}$ 144 .checkprot = segkp\_checkprot,<br>145 .kluster = segkp\_kluster, 145 .kluster = segkp\_kluster,<br>146 .dump = segkp\_dump, 146 .dump = segkp\_dump,<br>147 .pagelock = segkp\_pagel 147 .pagelock = segkp\_pagelock,<br>148 .getmemid = segkp\_getmemid,  $\text{getmemid} = \text{segkp\_getmemid},$ <br> $\text{capable} = \text{segkp\_capable},$ 150 .capable = segkp\_capable, <sup>149</sup> }; **\_\_\_\_\_\_unchanged\_portion\_omitted\_**<sup>1364</sup> /\*ARGSUSED\*/ <sup>1365</sup> static int <sup>1366</sup> segkp\_getmemid(struct seg \*seg, caddr\_t addr, memid\_t \*memidp)  $1367$  {<br>1368 return (ENODEV); 1371 } 1373 /\*ARGSUSED\*/ 1374 static int 1375 segkp\_capable(struct seg \*seg, segcapability\_t capability)  $1376$   $\{$ 1377 return (0); <sup>1369</sup> } **\_\_\_\_\_\_unchanged\_portion\_omitted\_**

new/usr/src/uts/common/vm/seg kpm.c  $\blacksquare$ new/usr/src/uts/common/vm/seg kpm.c 59 #include <sys/bitmap.h> 9347 Fri May 8 18:04:38 2015 60 #include <sys/atomic.h> new/usr/src/uts/common/vm/seg\_kpm.c 61 #include <sys/lgrp.h> use NULL capable segop as a shorthand for no-capabilities Instead of forcing every segment driver to implement a dummy "return 0" 63 #include <vm/seq kmem.h> 64 #include <vm/seg\_kpm.h> function, handle NULL capable segop function pointer as "no copabilities  $65$  #include < $vm/hat.h$ supported" shorthand. 66 #include <vm/as.h>  $1 / *$ 67 #include <vm/seg.h>  $2$   $*$  CDDL HEADER START 68 #include <vm/page.h>  $\overline{3}$ 4 \* The contents of this file are subject to the terms of the  $70/$ 5 \* Common Development and Distribution License, Version 1.0 only 71 \* Global kpm controls. \* (the "License"). You may not use this file except in compliance 6 \* with the License.  $73 *$  $7^{\circ}$  $8 *$ 9 \* You can obtain a copy of the license at usr/src/OPENSOLARIS.LICENSE 10 \* or http://www.opensolaris.org/os/licensing. 76 11 \* See the License for the specific language governing permissions 12 \* and limitations under the License.  $78 *$  $13$ 79 14 \* When distributing Covered Code, include this CDDL HEADER in each 80 15 \* file and include the License file at usr/src/OPENSOLARIS.LICENSE. 16 \* If applicable, add the following below this CDDL HEADER, with the 17 \* fields enclosed by brackets "[]" replaced with your own identifying 18 \* information: Portions Copyright [yyyy] [name of copyright owner]  $84$  \* miss reduction).  $19 *$ 20 \* CDDL HEADER END  $21 * /$  $22/$  $R$  $R$   $*$ 23 \* Copyright 2006 Sun Microsystems, Inc. All rights reserved. 24 \* Use is subject to license terms. 90 \* . Set by default.  $25 * 7$  $27/$ 28 \* Kernel Physical Mapping (kpm) segment driver (segkpm).  $94 *$  $95 * 7$ 29 30 \* This driver delivers along with the hat\_kpm\* interfaces an alternative 96 int kpm enable =  $1$ ; 31 \* mechanism for kernel mappings within the 64-bit Solaris operating system, 97 int  $kpm$  smallpages = 0; 32 \* which allows the mapping of all physical memory into the kernel address 98 int segmap\_kpm =  $1$ ; 33 \* space at once. This is feasible in 64 bit kernels, e.g. for Ultrasparc II 34 \* and beyond processors, since the available VA range is much larger than  $100 / *$ 35 \* possible physical memory. Momentarily all physical memory is supported, 101 \* Private seg op routines. 36 \* that is represented by the list of memory seqments (memseqs).  $102 *7$  $37 *$ 38 \* Segkpm mappings have also very low overhead and large pages are used  $104$ 39 \* (when possible) to minimize the TLB and TSB footprint. It is also 105 static void 40 \* extentable for other than Sparc architectures (e.g. AMD64). Main 106 static int 41 \* advantage is the avoidance of the TLB-shootdown X-calls, which are  $107$ 42 \* normally needed when a kernel (global) mapping has to be removed.  $108$ 43 44 \* First example of a kernel facility that uses the segkpm mapping scheme 45 \* is seg\_map, where it is used as an alternative to hat\_memload(). 46 \* See also hat layer for more information about the hat\_kpm\* routines.  $111$ .fault 47 \* The kpm facilty can be turned off at boot time (e.g.  $\sqrt{etc}/s$ ystem). 112 .dump  $48 * /$ 113 .pagelock 115 .capable 114 //#ifndef SEGKPM SUPPORT 50 #include <sys/types.h> 51 #include <svs/param.h>  $115 \text{ if } 0$ 116 #error FIXME: define nop 52 #include <sys/sysmacros.h> 53 #include <sys/systm.h> 117 .dup 54 #include <sys/vnode.h> 118  $\sum$ 55 #include <sys/cmn\_err.h> 119 .free 56 #include <sys/debug.h>  $120$ .faulta  $=$  nop, 57 #include <sys/thread.h> 121 .setprot  $=$  nop.  $58$  #include <sys/couvar.h>  $122$ checkprot.  $=$  nop.

72 \* See also platform and mmu specific controls. 74 \* kpm enable -- global on/off switch for segkpm. 75 \* . Set by default on 64bit platforms that have kpm support. \* Will be disabled from platform layer if not supported. 77 \* . Can be disabled via /etc/system. \* kpm\_smallpages -- use only regular/system pagesize for kpm mappings. \* . Can be useful for critical debugging of kpm clients. 81 \* . Set to zero by default for platforms that support kpm large pages. 82 \* The use of kpm large pages reduces the footprint of kpm meta data 83 \* and has all the other advantages of using large pages (e.g TLB 85 \* . Set by default for platforms that don't support kpm large pages or 86 \* where large pages cannot be used for other reasons (e.g. there are 87 \* only few full associative TLB entries available for large pages). 89 \* segmap\_kpm -- separate on/off switch for segmap using segkpm: 91 \* . Will be disabled when kpm enable is zero. 92 \* . Will be disabled when MAXBSIZE != PAGESIZE. 93 \* . Can be disabled via /etc/system. 103 faultcode\_t segkpm\_fault(struct hat \*hat, struct seg \*seg, caddr\_t addr, size\_t len, enum fault\_type type, enum seg\_rw rw);  $segkm \, \text{dump} (\text{struct seq *})$ ; segkpm\_pagelock(struct seg \*seg, caddr\_t addr, size\_t len, struct page \*\*\*page, enum lock\_type type,  $enum$  seg\_rw  $rw$ ); 109 static int segkpm\_capable(struct seg \*, segcapability\_t); 110 static struct seg\_ops segkpm\_ops =  $\{$ = segkpm\_fault,  $=$  segkpm dump, = segkpm\_pagelock, = segkpm\_capable,  $=$  nop.  $=$  nop,  $=$  nop,

### **new/usr/src/uts/common/vm/seg\_kpm.c<sup>3</sup>**

123 .kluster = nop,<br>124 .sync = nop, 124 .sync = nop,<br>125 .incore = nop, 125 .incore = nop,<br>126 .lockop = nop, 126 .lockop = nop,<br>127 .getprot = nop, 127 .getprot = nop,<br>128 .getoffset = nop, 128 .getoffset = nop,<br>129 .gettype = nop, 129 .gettype<br>130 .getvp 130 .getvp = nop,<br>131 .advise = nop, <sup>131</sup> .advise = nop, <sup>132</sup> .setpagesize = nop, 133 .getmemid = nop,<br>134 .getpolicy = nop, .getpolicy <sup>135</sup> #endif  $\frac{136}{u}$ **\_\_\_\_\_\_unchanged\_portion\_omitted\_**324 /\*<br>325 \* segkpm pages are not dumped, so we just return<br>326 \*/ <sup>327</sup> /\*ARGSUSED\*/

<sup>328</sup> static void

<sup>329</sup> segkpm\_dump(struct seg \*seg)

<sup>330</sup> { 333 }

335 /\* 336 \* We claim to have no special capabilities.

337 \*/ 338 /\*ARGSUSED\*/

339 static int

340 segkpm\_capable(struct seg \*seg, segcapability\_t capability)

341 { 342return (0);

<sup>331</sup> }

**\_\_\_\_\_\_unchanged\_portion\_omitted\_**

new/usr/src/uts/common/vm/seg\_map.c 57265 Fri May 8 18:04:38 2015 new/usr/src/uts/common/vm/seg\_map.c use NULL capable segop as a shorthand for no-capabilities Instead of forcing every segment driver to implement a dummy "return 0" function, handle NULL capable segop function pointer as "no copabilities supported" shorthand.  $1 / *$  $2$   $*$  CDDL HEADER START  $\overline{3}$ 4 \* The contents of this file are subject to the terms of the 5 \* Common Development and Distribution License (the "License"). 6 \* You may not use this file except in compliance with the License.  $7^{\circ}$ 8 \* You can obtain a copy of the license at usr/src/OPENSOLARIS.LICENSE 9 \* or http://www.opensolaris.org/os/licensing. 10 \* See the License for the specific language governing permissions  $11 * and limitations under the License.$  $12 *$ 13 \* When distributing Covered Code, include this CDDL HEADER in each 14 \* file and include the License file at usr/src/OPENSOLARIS.LICENSE. 15 \* If applicable, add the following below this CDDL HEADER, with the 16 \* fields enclosed by brackets "[]" replaced with your own identifying 17 \* information: Portions Copyright [yyyy] [name of copyright owner]  $18$ 19 \* CDDL HEADER END  $20 * /$  $21/$ 22 \* Copyright 2009 Sun Microsystems, Inc. All rights reserved. 23 \* Use is subject to license terms.  $24 *1$ Copyright (c) 1983, 1984, 1985, 1986, 1987, 1988, 1989 AT&T  $26/$  $27/$ All Rights Reserved \*/  $29/$ 30 \* Portions of this source code were derived from Berkeley 4.3 BSD 31 \* under license from the Regents of the University of California.  $32 * 1$  $34 / *$ 35 \* VM - generic vnode mapping segment.  $36 *$ 37 \* The segmap driver is used only by the kernel to get faster (than seg\_vn) 38 \* mappings [lower routine overhead; more persistent cache] to random 39 \* vnode/offsets. Note than the kernel may (and does) use seq vn as well.  $40 * /$ 42 #include <sys/types.h> 43 #include <sys/t\_lock.h> 44 #include <sys/param.h> 45 #include <sys/sysmacros.h> 46 #include <sys/buf.h> 47 #include <sys/systm.h> 48 #include <sys/vnode.h> 49 #include <svs/mman.h> 50 #include <sys/errno.h>  $51$  #include <sys/cred.h> 52 #include <sys/kmem.h> 53 #include <sys/vtrace.h> 54 #include <sys/cmn\_err.h> 55 #include <sys/debug.h> 56 #include <sys/thread.h> 57 #include <sys/dumphdr.h> 58 #include <sys/bitmap.h>

 $\blacksquare$ 

 $\star$  /

new/usr/src/uts/common/vm/seg\_map.c

59 #include <sys/lgrp.h> 61 #include <vm/seg kmem.h>  $62$  #include < $vm/hat.h$ >  $63$  #include  $\langle \text{vm}/\text{as.h}\rangle$  $64$  #include < $vm/sec.h$  $65$  #include < $cm/sec$  kpm.h> 66 #include < $vm/sec$  map.h>  $67$  #include < $vm/$ page.h> 68 #include  $\langle \text{vm}/\text{pvn.h}\rangle$ 69 #include  $\langle \text{vm}/\text{rm.h}\rangle$  $71 / *$ 72 \* Private seg op routines.  $73 \div 7$ 74 static void segmap free(struct seg \*seg); 75 faultcode\_t segmap\_fault(struct hat \*hat, struct seg \*seg, caddr\_t addr, size\_t len, enum fault\_type type, enum seg\_rw rw); 76 77 static faultcode t seqmap faulta(struct seq \*seq, caddr t addr); 78 static int segmap\_checkprot(struct seg \*seg, caddr\_t addr, size\_t len,  $70$ uint  $t$  prot); 80 static int segmap\_kluster(struct seg \*seg, caddr\_t addr, ssize\_t); 81 static int segmap\_getprot(struct seg \*seg, caddr\_t addr, size t len,  $\circ$   $\circ$ uint  $t * \text{protv}$ ; 83 static u offset t segmap\_getoffset(struct seg \*seg, caddr\_t addr); segmap\_gettype(struct seg \*seg, caddr\_t addr); 84 static int 85 static int segmap getyp(struct seg \*seg, caddr t addr, struct vnode \*\*vpp); 86 static void segmap\_dump(struct seg \*seg); 87 static int segmap\_pagelock(struct seg \*seg, caddr\_t addr, size\_t len, struct page \*\*\*ppp, enum lock\_type type,  $0<sup>o</sup>$  $99$  $enum$  seg\_rw  $rw$ ); 90 static int segmap\_getmemid(struct seg \*seg, caddr\_t addr, memid\_t \*memidp); segmap\_geememin(berase beg beg, segdan\_e addi, memin\_e memin<br>segmap capable(struct seg \*seg, segdapability t capability); 91 static int 92 /\* segkpm support \*/ 93 static caddr\_t segmap\_pagecreate\_kpm(struct seg \*, vnode\_t \*, u\_offset\_t, struct smap \*, enum seg\_rw);<br>\*qet smap kpm(caddr t, page t \*\*); 94 95 struct smap 97 static struct seg\_ops segmap\_ops = { 98 . free  $=$  segmap free.  $QQ$ .fault = segmap\_fault, 100  $=$  segmap\_faulta, .faulta  $101$ .checkprot  $=$  segmap checkprot, .kluster  $=$  segmap\_kluster,  $102$  $103$ .getprot  $=$  segmap getprot.  $104$ .getoffset  $=$  segmap getoffset, 105 .gettype  $=$  segmap\_gettype,  $106$ .getvp = segmap\_getvp, 107  $=$  segmap dump, dump. = segmap\_pagelock,  $108$ .pagelock 109 .getmemid  $=$  segmap getmemid, .capable 111 = segmap\_capable,  $110 \; h$ unchanged portion omitted 2159 static int 2160 segmap getmemid(struct seg \*seg, caddr t addr, memid t \*memidp)  $2161$  {  $2162$ struct segmap\_data \*smd = (struct segmap\_data \*)seg->s\_data; 2164  $memidp->val[0] = (uintptr_t) smd->sm_d_sm->sm_vp;$ 2165  $memidp->val[1] = smd->smd sm->sm_off + (uintptr_t)(addr - seq->s_base);$ 2168  $return (0);$  $2169$  }

### **new/usr/src/uts/common/vm/seg\_map.c<sup>3</sup>**

2171 /\*ARGSUSED\*/ 2172 static int

- 2173 segmap\_capable(struct seg \*seg, segcapability\_t capability) 2174 { <sup>2166</sup> return (0);
- 
- 
- $2167$  }
- **\_\_\_\_\_\_unchanged\_portion\_omitted\_**

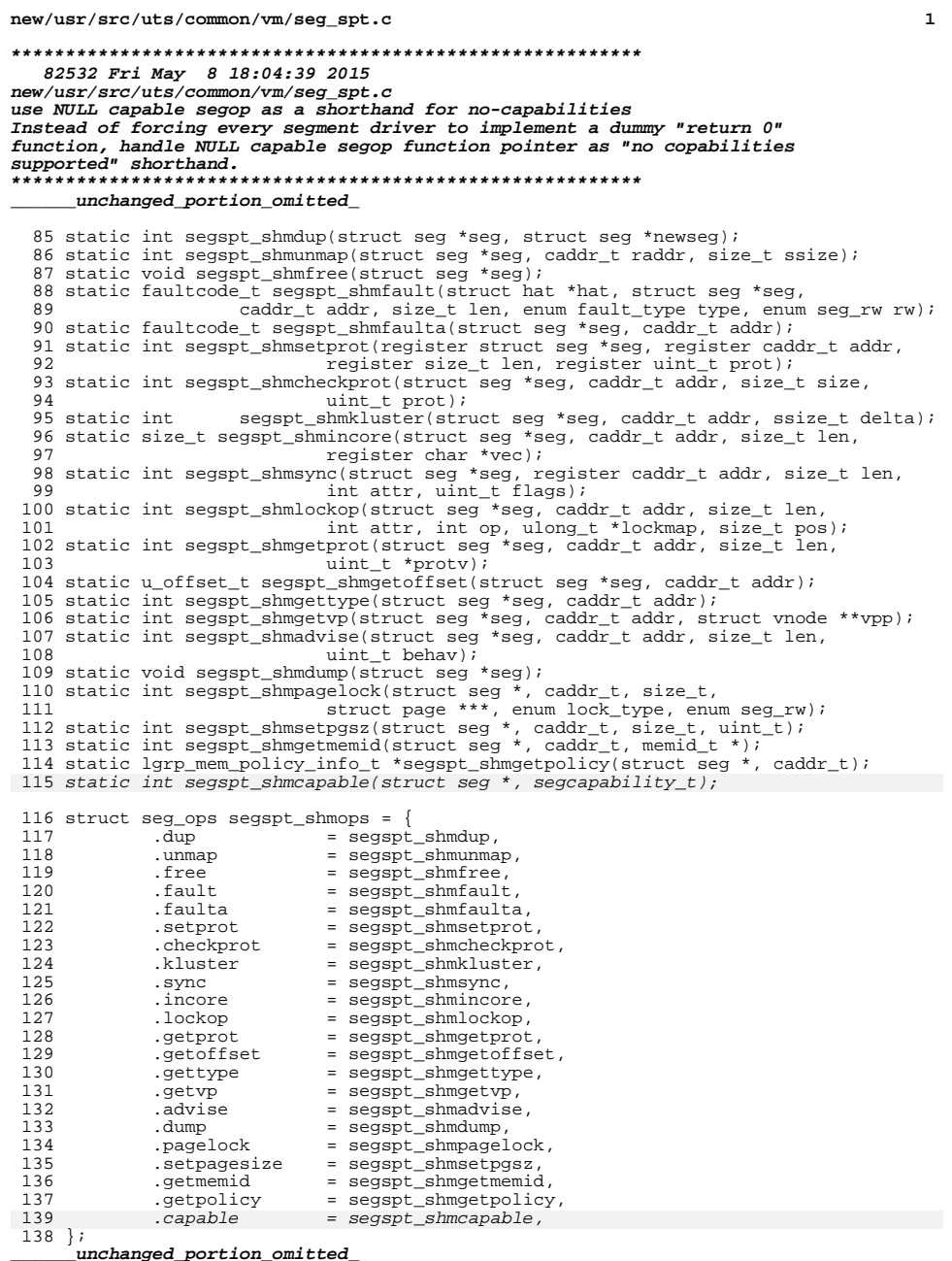

new/usr/src/uts/common/vm/seg\_spt.c

 $\mathbf{1}$ 

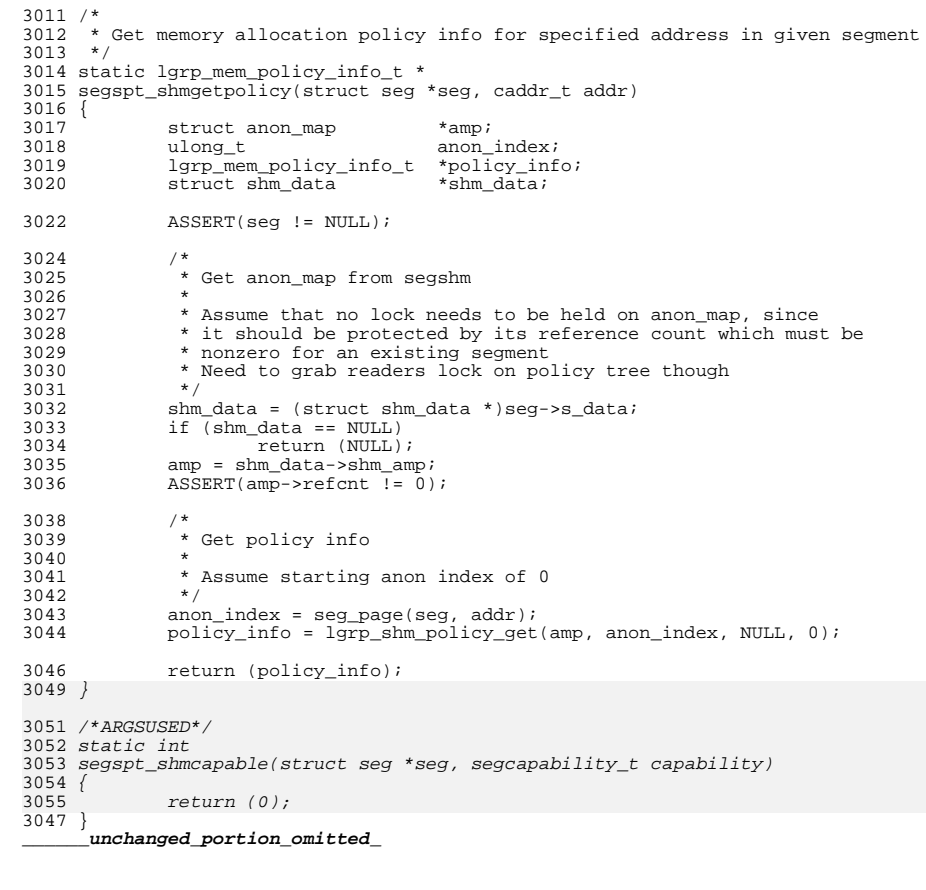

new/usr/src/uts/common/vm/seg vn.c  $\blacksquare$ new/usr/src/uts/common/vm/seg vn.c 59 #include <sys/cmn\_err.h> 280458 Fri May 8 18:04:39 2015 60 #include <sys/callb.h>  $61$  #include <sys/ $vm.h$ new/usr/src/uts/common/vm/seg\_vn.c use NULL capable segop as a shorthand for no-capabilities 62 #include <sys/dumphdr.h> 63 #include <sys/lgrp.h> Instead of forcing every segment driver to implement a dummy "return 0" function, handle NULL capable segop function pointer as "no copabilities supported" shorthand. 65 #include <vm/hat.h> 66 #include <vm/as.h>  $1 / *$ 67 #include <vm/seg.h> 68 #include <vm/seg\_vn.h>  $2$   $*$  CDDL HEADER START  $3 *$ 69 #include < $vm/$ pvn.h> 4 \* The contents of this file are subject to the terms of the 70 #include <vm/anon.h> 5 \* Common Development and Distribution License (the "License"). 71 #include <vm/page.h> 6 \* You may not use this file except in compliance with the License. 72 #include <vm/vpage.h>  $7^{\circ}$ 73 #include <sys/proc.h> 8 \* You can obtain a copy of the license at usr/src/OPENSOLARIS.LICENSE 74 #include <sys/task.h> 75 #include <sys/project.h> 9 \* or http://www.opensolaris.org/os/licensing. 10 \* See the License for the specific language governing permissions 76 #include <sys/zone.h>  $11 * and limitations under the License.$ 77 #include <sys/shm\_impl.h>  $12 *$ 13 \* When distributing Covered Code, include this CDDL HEADER in each  $79/$ 14 \* file and include the License file at usr/src/OPENSOLARIS.LICENSE. 80 \* segvn\_fault needs a temporary page list array. To avoid calling kmem all 15 \* If applicable, add the following below this CDDL HEADER, with the 81 \* the time, it creates a small (PVN GETPAGE NUM entry) array and uses it if 16 \* fields enclosed by brackets "[]" replaced with your own identifying 82 \* it can. In the rare case when this page list is not large enough, it 17 \* information: Portions Copyright [yyyy] [name of copyright owner] 83 \* goes and gets a large enough array from kmem.  $84 *$  $18$ 19 \* CDDL HEADER END 85 \* This small page list array covers either 8 pages or 64kB worth of pages - $20 * /$ 86 \* whichever is smaller.  $21/$  $87 * /$ 22<sup>\*</sup> Copyright (c) 1986, 2010, Oracle and/or its affiliates. All rights reserved. 88 #define PVN MAX GETPAGE SZ  $0x10000$ 23 \* Copyright 2015, Joyent, Inc. All rights reserved. 89 #define PVN MAX GETPAGE NUM  $0 \times 8$ 24 \* Copyright 2015 Nexenta Systems, Inc. All rights reserved.  $25 * 1$ 91 #if PVN MAX GETPAGE SZ > PVN MAX GETPAGE NUM \* PAGESIZE 92 #define\_PVN\_GETPAGE\_SZ ptob(PVN\_MAX\_GETPAGE\_NUM) Copyright (c) 1984, 1986, 1987, 1988, 1989 AT&T \*/  $27/$ 93 #define PVN\_GETPAGE\_NUM PVN\_MAX\_GETPAGE\_NUM All Rights Reserved \*/  $28/$  $94$  #else 95 #define PVN GETPAGE SZ PVN MAX GETPAGE SZ  $30/$ 96 #define PVN GETPAGE NUM btop (PVN MAX GETPAGE SZ) 31 \* University Copyright- Copyright (c) 1982, 1986, 1988 97 #endif 32 \* The Regents of the University of California 33 \* All Rights Reserved  $99 / *$  $34 *$ 100 \* Private seg op routines. 35 \* University Acknowledgment- Portions of this document are derived from  $101 * /$ 36 \* software developed by the University of California, Berkeley, and its 102 static int seqvn dup(struct seq \*seq, struct seq \*newseq); 37 \* contributors. 103 static int segvn\_unmap(struct seg \*seg, caddr\_t addr, size\_t len);  $38 * /$ 104 static void segvn\_free(struct seg \*seg); 105 static faultcode t seqvn fault(struct hat \*hat, struct seq \*seq,  $40/$ 106 caddr\_t addr, size\_t len, enum fault\_type type, 41 \* VM - shared or copy-on-write from a vnode/anonymous memory.  $107$  $enum$  seg\_rw  $rw$ ); 108 static faultcode\_t segvn\_faulta(struct seg \*seg, caddr\_t addr);  $42 * /$ 109 static int segvn\_setprot(struct seg \*seg, caddr\_t addr, 44 #include <sys/types.h> 110 size  $t$  len, uint  $t$  prot); 45 #include <sys/param.h> 111 static int segvn\_checkprot(struct seg \*seg, caddr\_t addr, 46 #include <sys/t\_lock.h> 112 size\_t len, uint\_t prot); 47 #include <sys/errno.h> 113 static int seqvn kluster(struct seq \*seq, caddr t addr, ssize t delta); 48 #include <sys/systm.h> 114 static int segvn\_sync(struct seg \*seg, caddr\_t addr, size\_t len, 49 #include <svs/mman.h> 115 int attr, uint t flags); 50 #include <sys/debug.h> 116 static size t seqvn incore(struct seq \*seq, caddr t addr, size t len, 51 #include <sys/cred.h> 117  $char *vec$ 52 #include <sys/vmsystm.h> 118 static int segvn\_lockop(struct seg \*seg, caddr\_t addr, size\_t len, int attr, int op, ulong t \*lockmap, size t pos); 53 #include <sys/tuneable.h> 119 54 #include <sys/bitmap.h> 120 static int segvn\_getprot(struct seg \*seg, caddr\_t addr, size\_t len, 55 #include <sys/swap.h> 1 2 1  $uint_t * portv)$ ; 56 #include <sys/kmem.h> 122 static u\_offset\_t segvn\_getoffset(struct seg \*seg, caddr\_t addr); 57 #include <sys/sysmacros.h> 123 static int segvn\_gettype(struct seg \*seg, caddr\_t addr);  $58$  #include  $\langle$ sys/ytrace.h> segvn\_getvp(struct seg \*seg, caddr t addr. 124 static int

**new/usr/src/uts/common/vm/seg\_vn.c <sup>3</sup>** 125 struct vnode \*\*vpp);<br>126 static int segyn advise(struct segyn 126 static int segvn\_advise(struct seg \*seg, caddr\_t addr, size\_t len,  $127$ 127 uint\_t behav);<br>128 static void segyn dump(struct s 128 static void segvn\_dump(struct seg \*seg);<br>129 static int segvn pagelock(struct seg \*s 129 static int segvn\_pagelock(struct seg \*seg, caddr\_t addr, size\_t len,<br>130 struct page \*\*\*ppp, enum lock type type, enum seg rw 130 struct page \*\*\*ppp, enum lock\_type type, enum seg\_rw rw);<br>131 static int segyn setpagesize(struct seg \*seg, caddr t addr, size t len, 131 static int segvn\_setpagesize(struct seg \*seg, caddr\_t addr, size\_t len, 132 uint t szc); 132 uint\_t szc);<br>133 static int segyn getmemid(st 133 static int segvn\_getmemid(struct seg \*seg, caddr\_t addr, 134 memid\_t \*memidp); 134<br>135 static lgrp\_mem\_policy\_info\_t \*segvn\_getpolicy(struct seg \*, caddr\_t);<br>135 static lgrp\_mem\_policy\_info\_t \*segvn\_getpolicy(struct seg \*, caddr\_t); 136 static int static int segvn\_capable(struct seg \*seg, segcapability\_t capable); <sup>136</sup> static int segvn\_inherit(struct seg \*, caddr\_t, size\_t, uint\_t); <sup>138</sup> struct seg\_ops segvn\_ops = {  $139$  .  $\text{dup}$  = segvn\_dup,<br> $140$  . unmap = segvn\_unma 140 .unmap = segvn\_unmap,<br>141 .free = segvn\_free, 141 .free = segvn\_free,<br>142 .fault = segvn fault 142 .fault = segvn\_fault,<br>143 .faulta = segvn\_faulta 143 .faulta = segvn\_faulta,<br>144 .setprot = segvn\_setprot 144 .setprot = segvn\_setprot,<br>145 .checkprot = segvn\_checkpro 145 .checkprot = segvn\_checkprot,<br>146 kluster = segvn\_kluster. 146 .kluster = segvn\_kluster,<br>147 .sync = segvn sync, 147 .sync = segvn\_sync,<br>148 .incore = segvn\_incore 148 .incore = segvn\_incore,<br>149 .lockop = segvn\_lockop, 149 .lockop = segvn\_lockop,<br>150 .getprot = segvn getprot 150 .getprot = segvn\_getprot,<br>151 .getoffset = segvn\_getoffse 151 .getoffset = segvn\_getoffset,<br>152 .gettype = segvn\_gettype, 152 .gettype = segvn\_gettype,<br>153 .getvp = segvn\_getvp, 153 .getvp = segvn\_getvp,<br>154 .advise = segvn\_advise 154 .advise = segvn\_advise,<br>155 .dump = segvn\_dump, 155 .dump = segvn\_dump,<br>156 .pagelock = segvn\_pagelo 156 .pagelock = segvn\_pagelock,<br>157 .setpagesize = segvn\_setpagesi 157 .setpagesize = segvn\_setpagesize,<br>158 .getmemid = segvn\_getmemid, 158 .getmemid = segvn\_getmemid,<br>159 .getpolicy = segvn\_getpolicy qetpolicy = segvn\_getpolicy,<br>capable = segvn\_capable, 161161 .capable = segvn\_capable,<br>160 .inherit = segvn\_inherit,  $=$  segvn\_inherit, <sup>161</sup> }; **\_\_\_\_\_\_unchanged\_portion\_omitted\_**<sup>9445</sup> /\* <sup>9446</sup> \* Get memory allocation policy info for specified address in given segment <sup>9447</sup> \*/ <sup>9448</sup> static lgrp\_mem\_policy\_info\_t \* <sup>9449</sup> segvn\_getpolicy(struct seg \*seg, caddr\_t addr) <sup>9450</sup> { 9451 struct anon\_map \*amp;<br>9452 ulong\_t anon\_index; <sup>9452</sup> ulong\_t anon\_index; <sup>9453</sup> lgrp\_mem\_policy\_info\_t \*policy\_info; 9454 struct segvn\_data \*svn\_data;<br>9455 u offset t vn off; 9455 u\_offset\_t vn\_oin<br>9456 vnode\_t \*vp; vnode\_t 9458 ASSERT(seq != NULL); 9460 svn\_data = (struct segvn\_data \*)seg->s\_data;<br>9461 if (svn data == NULL) 9461 if  $\overline{\text{(syn_data = NUML)}}$ <br>9462 return (NULL) -<br>return (NULL); 9464<br>9465

## \* Get policy info for private or shared memory 9466<br>9467 9467 if (svn\_data->type != MAP\_SHARED)<br>9468 if (svn\_data->tr\_state != 9468  $\begin{array}{c} \text{if (sw\_data-}\text{str\_state} = \text{SEGVM\_TR\_ON}) \\ \text{if (sw\_data-}\text{str\_state} = \text{SEGVM\_TR\_ON}) \end{array}$ policy\_info = &svn\_data->policy\_info;

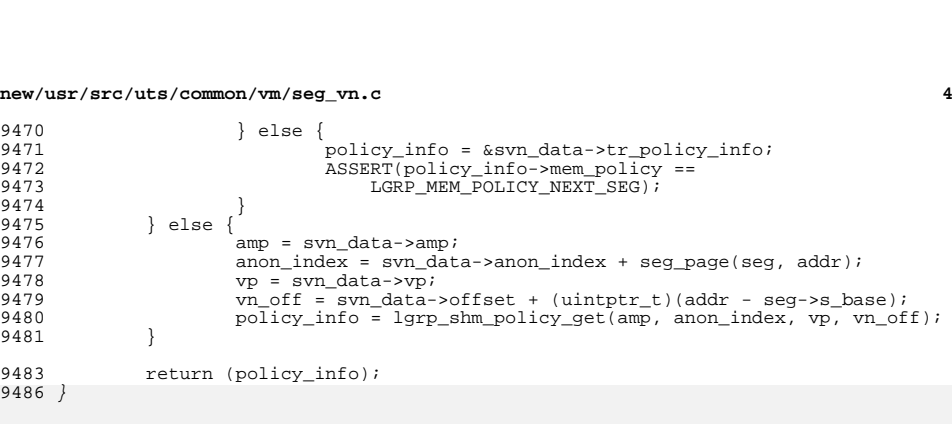

 /\*ARGSUSED\*/ static int segvn\_capable(struct seg \*seg, segcapability\_t capability) 9491 {

9492 return (0); <sup>9484</sup> }

<sup>9481</sup> }

**\_\_\_\_\_\_unchanged\_portion\_omitted\_**

## new/usr/src/uts/common/vm/vm\_seg.c

 $\mathbf{1}$ 

## 

55121 Fri May 8 18:04:39 2015 new/usr/src/uts/common/vm/vm\_seg.c use NULL capable segop as a shorthand for no-capabilities Instead of forcing every segment driver to implement a dummy "return 0" function, handle NULL capable segop function pointer as "no copabilities supported" shorthand. 

 $\_unchanged\_portion\_omitted\_$ 

 $2031$  int

2032 segop\_capable(struct seg \*seg, segcapability\_t cap)  $2033$  {

- 2034
- if (seg->s\_ops->capable == NULL)<br>return  $(0)$ ; 2035
- 2034  $VERIFY3P (seg->s_ops-> capable, !=, NULL);$

2037 return (seg->s\_ops->capable(seg, cap));

 $2038$ }

unchanged\_portion\_omitted\_

```
new/usr/src/uts/i86xpv/vm/seg mf.c
16692 Fri May 8 18:04:40 2015
new/usr/src/uts/i86xpv/vm/seg_mf.c
use NULL capable segop as a shorthand for no-capabilities
Instead of forcing every segment driver to implement a dummy "return 0"
function, handle NULL capable segop function pointer as "no copabilities
supported" shorthand.
unchanged portion omitted
502 /*ARGSUSED*/
503 static int
504 segmf capable(struct seg *seg, segcapability t capability)
505 {
506
            return (0);507}
502 / *503<sup>*</sup> Add a set of contiguous foreign MFNs to the segment, soft-locking them. The
504 * pre-faulting is necessary due to live migration; in particular we must
505 * return an error in response to IOCTL_PRIVCMD_MMAPBATCH rather than faulting
506 * later on a bad MFN. Whilst this isn't necessary for the other MMAP
507 * ioctl()s, we lock them too, as they should be transitory.
508 * 7509 int
510 segmf_add_mfns(struct seg *seg, caddr_t addr, mfn_t mfn,
511
        pgcnt t pgcnt, domid t domid)
512 {
513
            struct segmf_data *data = seg->s_data;
514
            pacnt t base;
515
            faultcode_t fc;
516
            pacnt t i \overline{i}517
            int error = 0519
            if (seg->s_ops != &segmf_ops)520
                    return (EINVAL);
522
523
             * Don't mess with dom0.
524
             * Only allow the domid to be set once for the segment.
525
             * After that attempts to add mappings to this segment for
526
527
             * other domains explicitly fails.
528
530
            if (domid == 0 || domid == DOMID SELF)531
                    return (EACCES);
533
            mutex_enter(&data->lock);
535
            if (data->domid == 0)536
                    data->domid = domid;
            if (data->domid != domid) {
538
539
                    error = EINVALU540
                    goto out;
541
543
            base = seg_page(seg, addr);545
            for (i = 0; i < pgcnt; i++) {
                    data \rightarrow map[base + i].t_type = SEGMF_MAP_MFN;
546
547
                    data->map[base + i].u.m.m_mfn = mfn++;
548
            fc = segment fault range(seg->s as->a hat, seg, addr.
550
```
#### 551 pgcnt \* MMU PAGESIZE, F SOFTLOCK, S OTHER); if (fc != 0) { 553  $error = fc\_decode(fc);$ 554 555 for  $(i = 0; i <$  pgcnt;  $i++)$  { 556  $data$ ->map[base + i].t\_type = SEGMF\_MAP\_EMPTY; 557 558  $560$   $\omega$ +: 561 mutex exit(&data->lock); 562 return (error); 563 }  $\rule{1em}{0.15mm}$  unchanged\_portion\_omitted\_ 746 static struct seg\_ops segmf\_ops = { 747 .dup  $=$  segmf\_dup, 748 .unmap  $=$  segmf\_unmap, 749 free.  $=$  seamf free. 750 .fault  $=$  segmf\_fault, 751 .faulta  $=$  segmf faulta, 752 .setprot = segmf setprot, 753 .checkprot  $=$  segmf\_checkprot, 754 kluster = segmf kluster, 755 .sync  $=$  segmf sync, 756 .incore = segmf\_incore, 757 .lockop  $=$  segmf  $lockop$ , 758  $=$  segmf\_getprot, .getprot 759 .getoffset = segmf\_getoffset, ...<br>.qettype 760  $=$  segmf gettype, 761 .getvp = segmf\_getvp, 762 .advise  $=$  segmf advise. 763 .dump  $=$  segmf dump, .pagelock  $=$  segmf  $<sub>paqelock</sub>$ .</sub> 764 765 .setpagesize = segmf\_setpagesize, 766  $=$  segmf getmemid, .qetmemid .capable  $=$  segmf\_capable, 774  $767$ };

```
_unchanged_portion_omitted_
```
# new/usr/src/uts/i86xpv/vm/seg\_mf.c

 $\blacksquare$